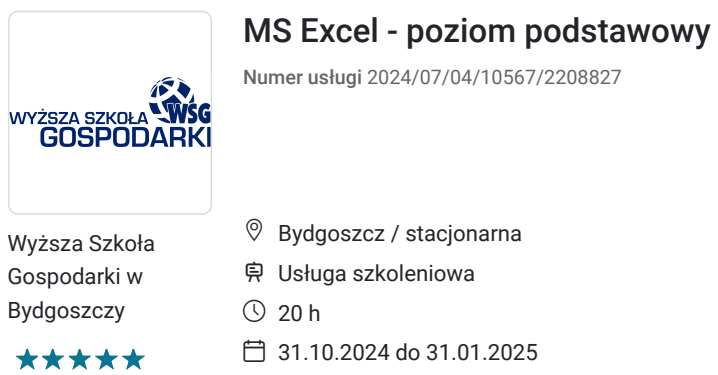

800,00 PLN **brutto** 800,00 PLN netto 40,00 PLN brutto/h 40,00 PLN netto/h

# Informacje podstawowe

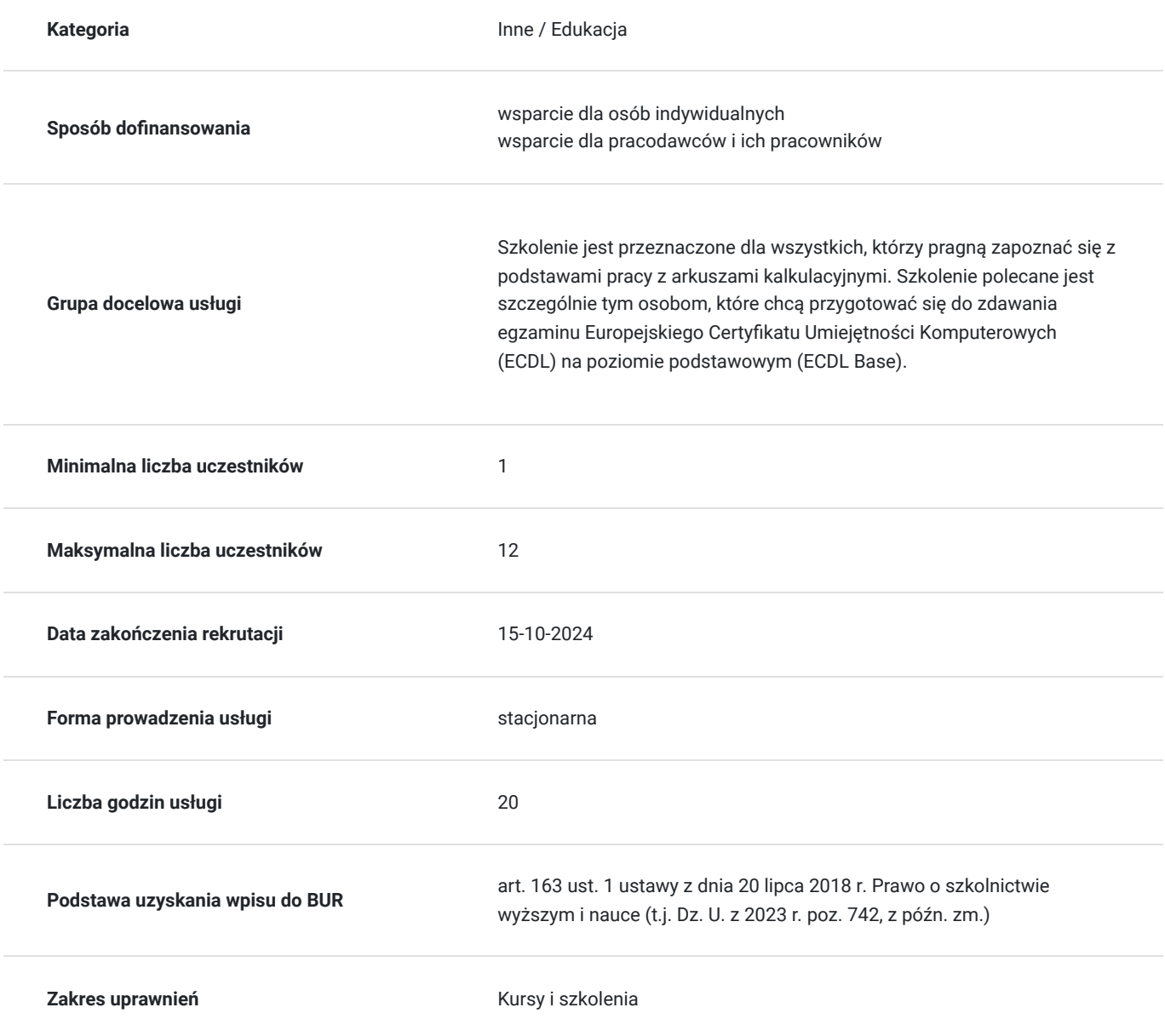

## Cel

### **Cel edukacyjny**

Celem szkolenia jest zapoznanie z podstawowymi zasadami tworzenia i wykorzystania arkusza kalkulacyjnego.

### **Efekty uczenia się oraz kryteria weryfikacji ich osiągnięcia i Metody walidacji**

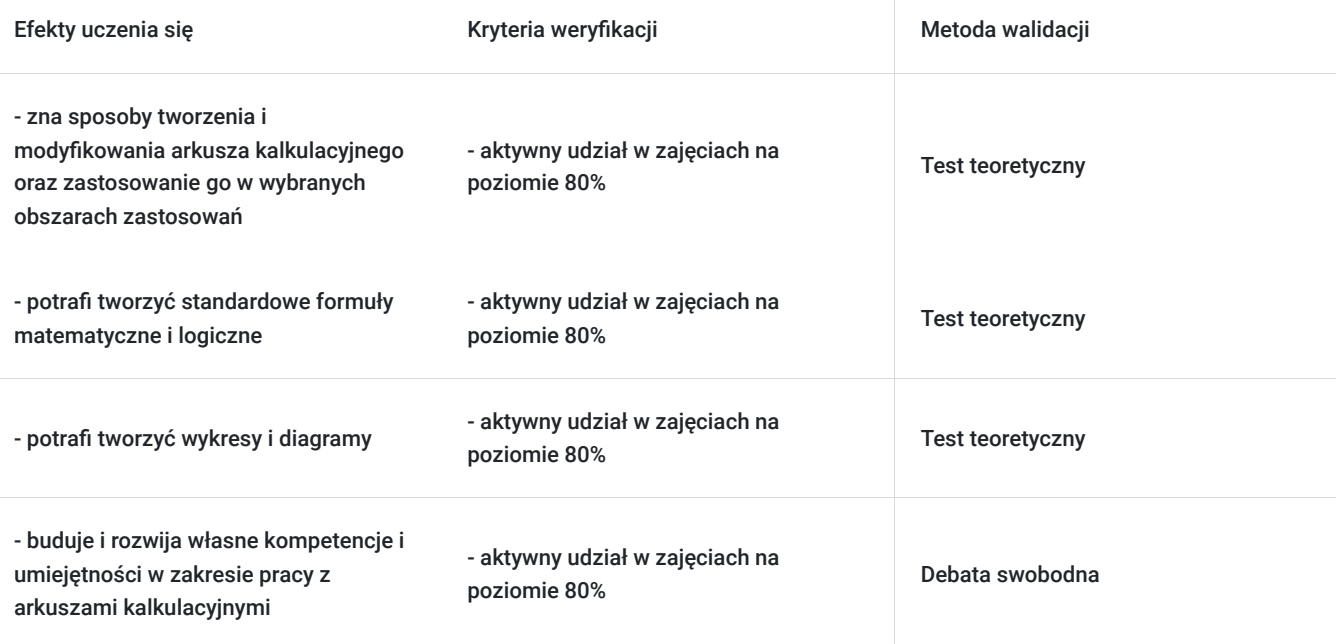

## Kwalifikacje

### **Kompetencje**

Usługa prowadzi do nabycia kompetencji.

#### **Warunki uznania kompetencji**

Pytanie 1. Czy dokument potwierdzający uzyskanie kompetencji zawiera opis efektów uczenia się?

Tak

Pytanie 2. Czy dokument potwierdza, że walidacja została przeprowadzona w oparciu o zdefiniowane w efektach uczenia się kryteria ich weryfikacji?

Tak

Pytanie 3. Czy dokument potwierdza zastosowanie rozwiązań zapewniających rozdzielenie procesów kształcenia i szkolenia od walidacji?

Tak

## Program

1. Praca z aplikacją:

- Pierwsze kroki z arkuszem kalkulacyjnym
- Ustawienia programu.

#### 2. Komórki:

- Wprowadzanie liczb, tekstu, daty do komórki
- Zaznaczanie komórek  $\bullet$
- Formatowanie wierszy i kolumn
- Edycja danych
- Kopiowanie, przenoszenie, usuwanie zawartości komórek
- Szukanie i zamiana wartości
- Sortowanie danych.  $\bullet$

#### 3. Arkusze:

- Wstawianie nowego arkusza do skoroszytu
- Zmiana nazwy arkusza.

#### 4. Formuły i funkcje:

- Formuły arytmetyczne
- Odwołania do komórek
- Funkcje.

#### 5. Formatowanie:

- Formatowanie komórek zawierających liczby
- Formatowanie komórek zawierających daty
- Zmiana wyglądu zawartości komórki
- Zawijanie tekstu w komórce
- Wyrównanie, obramowanie komórek.

#### 6. Wykresy i diagramy:

- Tworzenie wykresów i diagramów
- Dodawanie tytułu, etykiet do wykresu/diagramu. Usuwanie tytułu, etykiet z wykresu/diagramu
- Formatowanie wykresu/diagramu.

#### 7. Formatowanie arkusza:

- Zmiana wielkości marginesów strony
- Zmiana orientacji strony
- Zmiana rozmiaru strony
- Dodawanie i modyfikacja tekstu nagłówka, stopki arkusza
- Przygotowanie do wydruku
- Sprawdzenie arkusza pod względem rachunkowym i językowym przed jego upowszechnieniem
- Drukowanie bloku komórek arkusza, całego arkusza, wskazanego wykresu, skoroszytu. Ustalanie liczby kopii wydruku.

### Harmonogram

Liczba przedmiotów/zajęć: 0

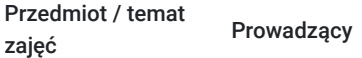

Data realizacii zajęć

Godzina rozpoczęcia Godzina zakończenia Liczba godzin

Brak wyników.

# Cennik

### **Cennik**

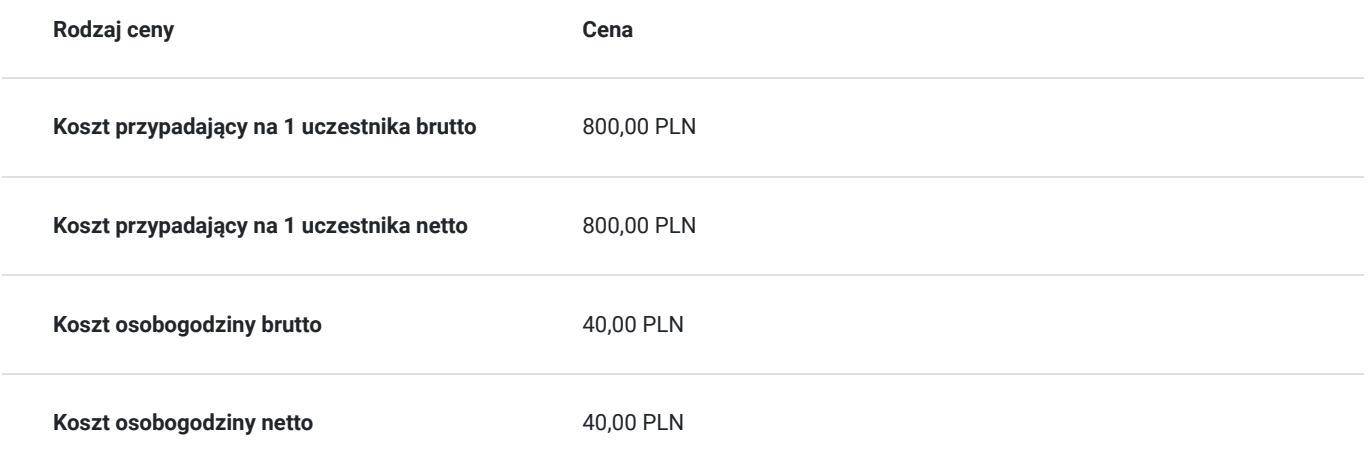

## Prowadzący

Liczba prowadzących: 0

Brak wyników.

## Informacje dodatkowe

### **Informacje o materiałach dla uczestników usługi**

Materiały w wersji papierowej i elektronicznej.

## Adres

ul. Garbary 2 85-229 Bydgoszcz woj. kujawsko-pomorskie

# Kontakt

Centre

Centrum Szkoleń i Certyfikacji

**E-mail** centrum@byd.pl **Telefon** (+48) 525 670 017